**DCOMbobulator Crack Download (Updated 2022)**

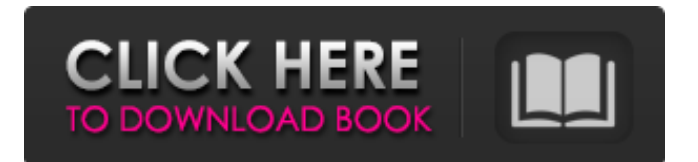

# **DCOMbobulator Crack Download For Windows (Updated 2022)**

DCOM is a COM based (Component Object Model) technology that was first added to Windows NT 3.1 and later released to Windows NT 3.5. It lets a server and the client communicate with each other by using remote procedure calls (RPC). It is a means of remote access into remote applications. It is intended to replace the older shared memory technology that was part of Windows 3. DCOM is enabled by default, although there are currently no known security implications. It is possible to disable DCOM on Windows systems and on most MS Access databases by means of the registry, although its use is not recommended. It is more secure to use remote services than DCOM, because local processes cannot be attacked with this technology. DCOM is part of Windows and as such, it is usually disabled by default. However, this can make trouble for administrators in large organizations who wish to restrict remote access to their systems. The DCOM protocol can be abused by attackers to disrupt the operating system and gain remote access to the vulnerable systems. They can launch various attacks such as keyloggers, social engineering, denial-of-service, and worm propagation. One of the biggest threats posed by DCOM is the possibility of remote code execution due to user errors, when developers distribute DCOM enabled applications. The second tab "Check and see if you are vulnerable" checks whether the system runs on a vulnerable version of the Windows DCOM service. If the vulnerability is found, the system will be taken off-line for approximately 30 seconds. Finally, the third tab allows the user to disable DCOM through the registry. You can find it at the main application menu as well as in the system tray for quick reference. A couple of messages pop up the moment you launch the application. You should be OK with that but if you are running the application on a 64 bit system and the check does not take place you will get the following: Application cannot execute the program or library 'c:\WINDOWS\system32\dcom.exe':Cannot locate file at 'c:\WINDOWS\system32\dcom.exe' If you do need to download the tool, please follow the download link and run the installer. Dlnaa Pro DCOM test DCOMd is a simple tool that checks whether the DCOM service is running and whether a DCOM client is responding to a DCOM request. If the application cannot access the

#### **DCOMbobulator With Serial Key Free Download**

Unlock your laptop or PC whenever you get locked out with ease. This hack was developed with the goal of helping people who are locked out of their laptops or PCs due to an expired password or lost password. This is accomplished by installing a software application that will connect to your Windows computer (either via a local wireless connection or a network cable) and unlock it with your existing password. You will need to install only one application on your Windows PC or laptop and you won't have to seek the help of anyone. The application allows you to reset your password by automatically submitting the current login and a new password. This software is 100% safe, legitimate and legal. In addition, you will be notified of the email address to which your password has been changed. Full source code is provided at no cost. Please review the license files to understand your rights and responsibilities in this product. If you have any legal questions, we are always here to help you. How to use this application: \* Simply download and install the software to your Windows PC or laptop. \* After the download is complete, you will need to run the installer to start the application. \* Connect your Windows PC or laptop to a wireless network or to a wired network. \* You will need to provide your login credentials. \* After providing the required credentials, the application will automatically start and a dialog box will appear to show that you have successfully unlocked your computer with the proper credentials. \* The application will provide you with your email address where you can reset your password. This application is compatible with all modern operating systems including Windows XP, Windows Vista, Windows 7, Windows 8, Windows 8.1, Windows 10. DCOMbobulator Free Download (Distributed Component Object Model test - Windows 10) is a program that will help you determine the status of DCOM. DCOM is a feature of Windows that allows communication between programs over a network connection. This connection is typically established over the TCP port 135 and can be used by rogue programs to gain access to your computer. DCOMbobulator is a very easy to use application that allows you to perform a local DCOM test and a remote port 135 test. This application is available for download for free. Microsoft recently released a number of patches aimed at addressing vulnerabilities that can be exploited by cyber-criminals to gain access to your computer. Some of the most notable patches were for Internet Explorer 6a5afdab4c

# **DCOMbobulator Crack PC/Windows**

DCOMbobulator is a tool that allows you to perform a local DCOM test and a remote Port 135 test in order to check the vulnerability of your system. The application can notify you if the feature is enabled or disabled. Tab number three offers you the possibility to manually enable or disable DCOM on your system. After you click the 'Disable DCOM' or 'Enable DCOM' button, all that is left is to restart your computer for the change to take effect. \* DCOMbobulator Error PC games with an multiplayer mode are almost always a welcome addition to the multiplayer experience. Even when the number of available servers is low, the games still manage to provide enough people to justify the purchase. Unfortunately, this can't always be the case, but if it does happen, you'll likely wish you had a backup server set up just in case. Not only that, but the lack of a backup server can create a permanent dead spot for those looking to play a multiplayer game. We're here to tell you about an outstanding solution to this problem, and it's called PGR, and it's free, but you'll have to download it yourself. GameGuardian is a free server program that's designed to help companies create a backup server. Most companies use this kind of server as a way of providing an easy to access backup. If your own personal computer is connected to the internet, it's a good idea to set up a backup server as well. It's also a good idea to keep your backup server up to date, which is why the developers included an automatic update mechanism in the software. Although the developers have made it easy to set up a backup server with GameGuardian, the software is actually a multifunctional tool that can be used to create a backup server for any type of game. The software runs on all supported operating systems, and although it can be set to run at a specific time, you can also choose to run it manually at any time. If you don't have access to a backup server, it's a great way to set one up. So if you're looking for a safe, free option for setting up backup servers, we recommend GameGuardian. You can download it by visiting GameGuardian's website. \* GameGuardian - PC games with an multiplayer mode are almost always a welcome addition to the multiplayer experience. Even when the number of available servers is low, the games still manage

### **What's New In?**

Google Chrome Users Report New Security Issue, Sites Can Get Keystroke Logging and Password Reuse Vulnerability A new vulnerability has been discovered in the latest version of Google Chrome which allows for site owners to view users' keyboard inputs and track passwords if targeted with a link. This bug is known as a "KeyLogger." The vulnerability, which was previously uncovered by researchers at CheckPoint Software, affects Google Chrome versions 49 to 51 and can be exploited by JavaScript applications, it was discovered by the researcher Jun Li. KeyLogger Exploit Vulnerability that can capture the targeted user's information, including passwords, usernames, Google Chrome browser history and more. The vulnerability can be exploited through malicious web pages placed within Google Chrome browser. The "Content Security Policy" (CSP) policy of the browser allows for non-trustworthy content to be installed on the browser and is commonly used to prevent sites from injecting or modifying the browser and installed add-ons, among other benefits. However, a new exploit has been discovered in the latest versions of Google Chrome which allows hackers to bypass the "Content Security Policy" and contain non-trusted code within the browser. For a successful attack, a malicious website placed within the web browser has been found to wait until the Chrome browser is loading or has just finished loading, and then inject a linked JavaScript. This injected code is able to monitor all input and output to the console of the browser and save the information into a log file. "We found that without a 'Content Security Policy' (CSP), a malicious site can access or execute JavaScript in a web page without the user being informed or with the user being informed by the data logging JS code." Since the injected JavaScript, and other injected code, are stored in the local system, it's possible for the hacker to monitor the data, including passwords and autofill data, being entered by the targeted user. The security researchers believe that this is a new variant of the "KeyLogger" vulnerability because it was discovered within the browser's content policy, meaning that it can bypass the host's security settings and bypasses CSP and allow for the injected code to access input and to log the values of data. "We believe that the KeyLogger vulnerability can circumvent any host security mechanism that restricts Javascript from accessing or

# **System Requirements:**

Notes: Tiger VE is an update to the Themed Carrier Strike series of maps. This is a free update for everyone who owns the Themed Carrier Strike series of maps. If you own the original Themed Carrier Strike maps, you already have the maps and can use them immediately after installing this update. This is a pack for the 3x3 Carrier Strike maps. The maps in this pack are: VE-100 - Northeastern Germany VE-101 - Western Germany VE-102 - Norwegian Sea All

<https://cine-africain.com/garleli/form-auto-fill-crack-full-product-key-win-mac/>

[https://attitude.ferttil.com/upload/files/2022/06/KBUWVCjialIg1vZKW492\\_08\\_19e58c8869757e23b64a6ed1767337a8\\_file.p](https://attitude.ferttil.com/upload/files/2022/06/KBUWVCjialIg1vZKW492_08_19e58c8869757e23b64a6ed1767337a8_file.pdf) [df](https://attitude.ferttil.com/upload/files/2022/06/KBUWVCjialIg1vZKW492_08_19e58c8869757e23b64a6ed1767337a8_file.pdf)

[https://tutorizone.com/wp-content/uploads/2022/06/Rational\\_Team\\_Concert.pdf](https://tutorizone.com/wp-content/uploads/2022/06/Rational_Team_Concert.pdf) <http://festivaldelamor.org/?p=5026677>

<https://citywharf.cn/domercury-crack-serial-number-full-torrent-free-mac-win/>

<https://b-labafrica.net/kastor-dsp-source-client-license-key-free-download-win-mac/>

[http://tradefrat.com/upload/files/2022/06/amJtlWDgRl7P5zwsq9nh\\_08\\_227c850ca8473bb9f29a30dfa24818d5\\_file.pdf](http://tradefrat.com/upload/files/2022/06/amJtlWDgRl7P5zwsq9nh_08_227c850ca8473bb9f29a30dfa24818d5_file.pdf)

https://sharevita.com/upload/files/2022/06/iOBcg3eFxzRgzipcc5iv\_08\_227c850ca8473bb9f29a30dfa24818d5\_file.pdf [https://driverfunnel.com/wp-content/uploads/2022/06/Visual\\_Web\\_Pack\\_\\_License\\_Keygen\\_WinMac\\_Updated.pdf](https://driverfunnel.com/wp-content/uploads/2022/06/Visual_Web_Pack__License_Keygen_WinMac_Updated.pdf)

<https://www.yourlocalcleaningservices.com/index.php/advert/war-sounds-5-3-0-0-crack-with-key-final-2022/>